**AutoScreenOff Crack Download For Windows [Updated]**

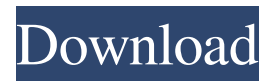

#### **AutoScreenOff [2022-Latest]**

Automatically turn off or turn on the screen of your computer or laptop! Recently, when I was testing AutoScreenOff and for the first time I was using it, I experienced weird behavior. When I had mouse over the icon, it appeared and disappeared at the same time! It seems that when I had mouse over it, it got activated somehow and when I moved the mouse away from it, it became inactive again. Did you experience such a thing? Is it possible to force the app's icon to not disappear when you mouse over it? Also, please notice that I used a default version of AutoScreenOff. You can get it here: A:

### The trick in this is to do it in the right time. For example, here are the steps to turn off the computer: you must disable monitor's sleep you must disable the screen saver when you think it is turned off turn on the computer check if the screen is on if not, then turn it off A: The icon is system tray, meaning the tray you have in the bottom right hand of your desktop. Click it and it will allow you to turn it on and off. I agree with Chrislockjeff - it is annoying when mouseover makes the computer do things

(depending on where your mouse cursor

is) as if you are trying to control it.

.R,m,t,data)\$m: left side

 $if(class(left)=="H2O.R"$  ||

class(left)=="H2O.Rdist"){ left.dist=as.nu meric(as.character(left\$left)) }

### if(class(left)=="H2O.R.Matrix"){ left.vec=as.matrix(left\$left) } if(class(left)=="H2O

**AutoScreenOff Crack +**

Version 1.0.1 automatically puts your computer to sleep when you lock your screen. Version 1.0 automatically turns your computer off when you close the lid. Support Windows Vista/7, Windows 8/8.1, Windows XP and MacOS Lion Shutdown automatically in the background when you lock your screen or close the lid. Built-in auto timer to set the shutdown time Installed on boot Available on all versions of Windows (Vista/7/8/8.1/XP) Available on MacOS Lion. Manual mode Removable support

### (USB or network) Requires a restart of the computer Requires restart of the computer Requires restart of the computer Automatically restart computer Automatically restart computer System Tray icon System Tray icon Application Data folder no longer necessary Windows Vista and Windows 7 Download from Microsoft Edge and click open button to install Changelog: -V1.0.1-Fixed bug with macOS Sierra -V1.0-Made the auto lock mode more customizable -V0.94-Added support for Windows XP -V0.93-Fixed a bug with Windows 8 -V0.92-Fixed a bug with Windows 7 -V0.91-Added system tray support and the scroll option can be disabled -V0.90-Added the sleep timer -V0.82-Fixed a bug with Windows 8 -V0.81-Changed the time range of the

### auto sleep mode from 15 sec to 30 sec. Added option to change the timer time -V0.80-Added ShutDown mode

-V0.78-Removed Sleep timer option from Shutdown mode -V0.74-Fixed a bug with Windows 8 -V0.73-Added the possibility of disabling the sleep timer -V0.71-Added the option to change the startup time -V0.70-Added the option to change the startup time -V0.69-Added sleep timer option -V0.68-Added sleep timer option -V0.67-Added shutdown mode option -V0.66-Added startup mode option -V0.65-Added system tray support -V0.63-Added system tray support -V0.62-Added timeout time 09e8f5149f

Automatically lock your screen in 3 seconds after you press the  $Ctrl + Alt +$ Delete keys Why is this useful? With the right technique you can unlock your computer in less than 3 seconds. It's possible to use touch to unlock your computer when the screen is locked, and it's possible to unlock your computer quickly when the screen is locked (see How to unlock the screen fast). You should only turn off the screen when you don't need to use your computer. For example, it's fine to turn off the screen while it's being used by someone else (e.g. you're surfing on the Internet), but if you leave the screen on all the time it will

## reduce your computer's performance.

Table of Content: Installing and running the app What is this app? How to use this app? How to uninstall the app? How to turn on your computer after turning off the screen? How to enable screensaver when screen is turned off? Version History: v1.0 Released v2.0 Released v3.0 Released v3.1 Released v3.2 Released v3.3 Released v4.0 Released v4.1 Released v4.2 Released v4.3 Released v4.4 Released v4.5 Released v4.6 Released v4.7 Released v4.8 Released v4.9 Released v4.10 Released v4.11 Released v4.12 Released v4.13 Released v4.14 Released v4.15 Released v4.16 Released v4.17 Released v4.18 Released v4.19 Released v4.20 Released v4.21 Released v4.22 Released v4.23 Released

### v4.24 Released v4.25 Released v4.26 Released v4.27 Released v4.28 Released v4.29 Released v4.30 Released v4.31 Released

**What's New In AutoScreenOff?**

Do you use your computer often to check emails, social networks or YouTube? Do you feel the need to have an always-on screen? Then, the classic design of windowed applications could be the cause of your low energy levels. Unfortunately, this design is the only one supported by many operating systems (Windows 7 and higher, iOS and Android), so you'd need a proper app to overcome the problem. AutoScreenOff is designed to turn off the screen on any computer in a moment,

# using either the Windows+L or  $Ctrl + Alt$

+ Delete keys, and being in fact a portable app that needs no installation. Its features are: \* Turn off your screen: once you've locked the system, you need only move your mouse to turn your computer off, however this requires that you return to the desktop and only then to move the cursor. \* Use Task Manager as easily as killing a process: if you've been playing around with some applications (the reason for your low energy levels) you should have no problem using the task manager to kill them. \* Start your computer immediately: do you need the computer on at the first, and only time you need it? no problem, the application starts it immediately, no matter if the machine is locked or not. \* Works with any operating

### system: this app works with Windows 7,

Android and iOS. You don't need to install the app to use it! You can find it at: Follow us on Facebook: Follow us on Twitter: Follow us on Google+: Chillout Radio brings you the best chillout music 24/7 with no interruption. Play your favorite tracks, or chill and relax while listening to varied genres of jazz, relaxing... Chillout Radio brings you the best chillout music 24/7 with no interruption. Play your favorite tracks, or chill and relax while listening to varied genres of jazz, relaxing instrumental music, background music and countless more music genres. Track/Artist: Astral Projection - Song of the Sea Astral Projection - Cosmic Wind Astral Projection - Earth Bell Astral Projection -

#### Slumber Song Astral Projection - Bell

Supported OS: Windows 7, 8, 10, Xbox One and PS4 CPU: Intel Core i3-2100 2.2GHz or AMD Phenom II X4 945 3.0 GHz or higher RAM: 4 GB GPU: NVIDIA GeForce GTX 660 or ATI Radeon HD 7970 Required hard drive space: 700MB For now, only PC players can transfer Save Data and Premium Account (Suspend) to their Xbox One and PS4. After that, all players can enjoy the

[https://captainseduction.fr/wp-content/uploads/2022/06/Clean\\_Temporary\\_Places.pdf](https://captainseduction.fr/wp-content/uploads/2022/06/Clean_Temporary_Places.pdf) [https://teko.my/upload/files/2022/06/HIS16s5sFXKTzVX9zqxP\\_08\\_cbb772749687d0730b254ff](https://teko.my/upload/files/2022/06/HIS16s5sFXKTzVX9zqxP_08_cbb772749687d0730b254ff8e6a36acc_file.pdf) [8e6a36acc\\_file.pdf](https://teko.my/upload/files/2022/06/HIS16s5sFXKTzVX9zqxP_08_cbb772749687d0730b254ff8e6a36acc_file.pdf) [https://www.extacademy.com/alive-mp3-wav-converter-standard-crack-free-for](https://www.extacademy.com/alive-mp3-wav-converter-standard-crack-free-for-windows-2022-new/)[windows-2022-new/](https://www.extacademy.com/alive-mp3-wav-converter-standard-crack-free-for-windows-2022-new/) [https://wakelet.com/wake/ENxQ\\_hLT15euLukGtfzQb](https://wakelet.com/wake/ENxQ_hLT15euLukGtfzQb) [https://xn----7sbbtkovddo.xn--p1ai/wp-content/uploads/2022/06/Pastel\\_Garden.pdf](https://xn----7sbbtkovddo.xn--p1ai/wp-content/uploads/2022/06/Pastel_Garden.pdf) <http://freebuyertraffic.com/?p=7727> <http://duxdiligens.co/?p=7515> <https://thetalkingclouds.com/2022/06/08/text-extract-utility-crack-latest/> [http://18.138.249.74/upload/files/2022/06/7DrNFims2xKnFq7UVI2Z\\_08\\_59b9dacea645299312](http://18.138.249.74/upload/files/2022/06/7DrNFims2xKnFq7UVI2Z_08_59b9dacea6452993128eb722acb8c81d_file.pdf) [8eb722acb8c81d\\_file.pdf](http://18.138.249.74/upload/files/2022/06/7DrNFims2xKnFq7UVI2Z_08_59b9dacea6452993128eb722acb8c81d_file.pdf) [https://semiahmoomarina.com/wp-](https://semiahmoomarina.com/wp-content/uploads/2022/06/DbForge_Fusion_For_SQL_Server__Registration_Code.pdf)

[content/uploads/2022/06/DbForge\\_Fusion\\_For\\_SQL\\_Server\\_\\_Registration\\_Code.pdf](https://semiahmoomarina.com/wp-content/uploads/2022/06/DbForge_Fusion_For_SQL_Server__Registration_Code.pdf) <https://csermoocf6ext.blog/wp-content/uploads/2022/06/naetia.pdf> [http://findmallorca.com/wp-content/uploads/2022/06/XBase64\\_Crack.pdf](http://findmallorca.com/wp-content/uploads/2022/06/XBase64_Crack.pdf) [http://ticketguatemala.com/wp-content/uploads/2022/06/Dataedo\\_Crack\\_April2022.pdf](http://ticketguatemala.com/wp-content/uploads/2022/06/Dataedo_Crack_April2022.pdf) <https://www.machilipatnam.com/advert/whitestaruml-product-key-full-free-download-x64/> <https://glammazone.com/odf-add-in-for-microsoft-office-torrent-free-3264bit/> <https://www.plori-sifnos.gr/shutdown8-portable-crack-free-download/> [https://www.cateringguiden.no/wp-content/uploads/2022/06/PCH1\\_Chorus.pdf](https://www.cateringguiden.no/wp-content/uploads/2022/06/PCH1_Chorus.pdf) <https://donorpartie.com/wp-content/uploads/2022/06/reamar.pdf> <https://www.renegade-france.fr/wp-content/uploads/2022/06/Lookmyhardware.pdf> <https://williamscholeslawfirm.org/2022/06/08/pcb-creator-crack-for-windows-latest/>